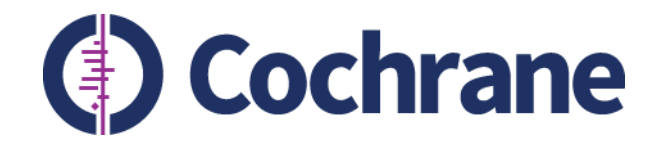

### RevMan Web

Webinar 1 August 2018

**Trusted evidence. Informed decisions. Better health.**

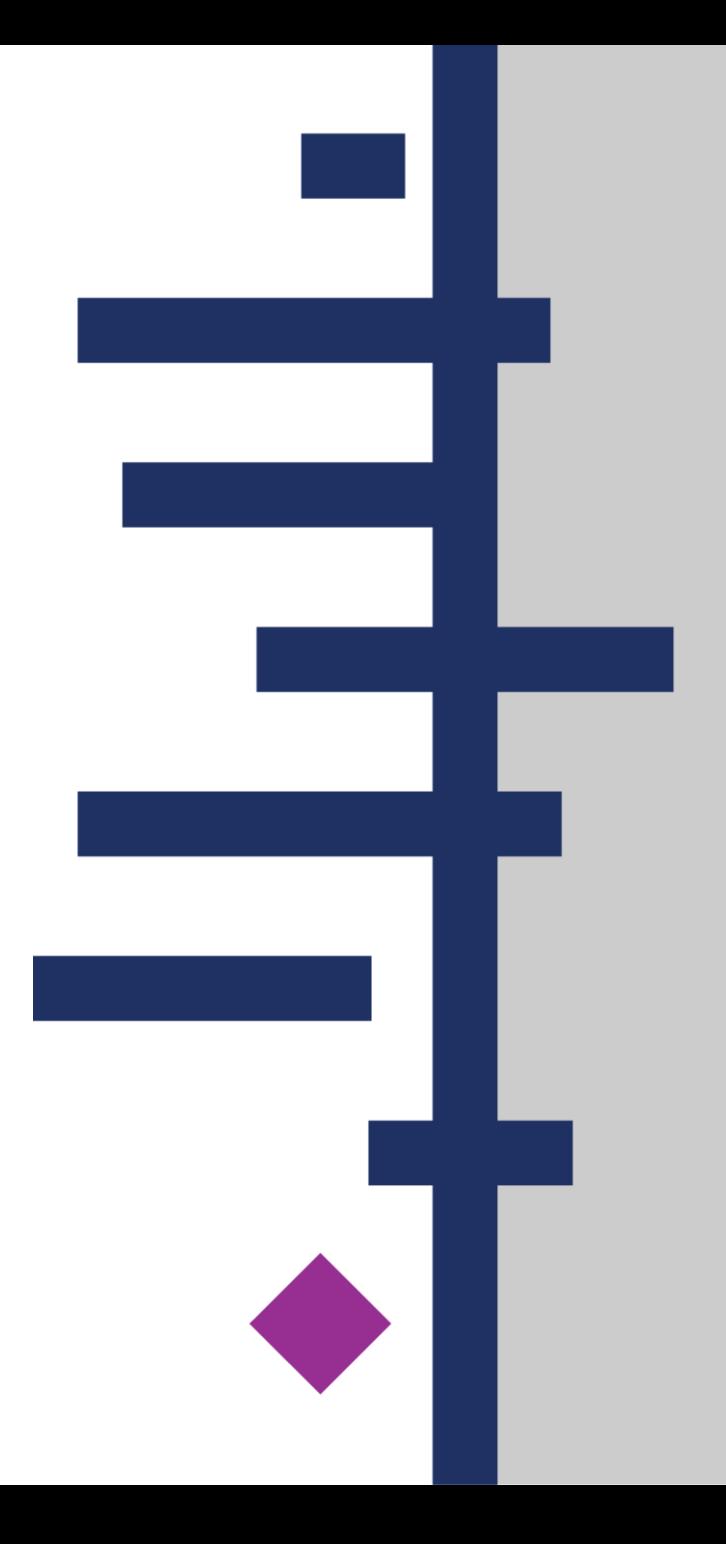

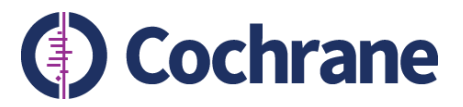

### Revman Web – What is it?

- **A web-based review authoring tool**
- **Successor of RevMan 5**
- **An opportunity to make the Cochrane review writing tools work seamlessly together**
- **A platform where new statistical methods can more easily be introduced**

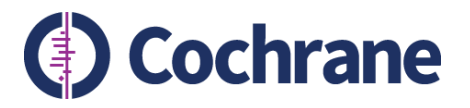

# Compatability with RevMan 5

- **RevMan Web and RevMan 5 can be used for the same review**
- **RevMan 5 available for a forseeable future**
- **You will choose the point where you cannot go back to RevMan 5 by starting to use new features that are not available in RevMan 5**

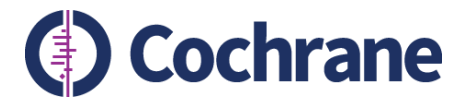

## Health check – How is RevMan Web doing?

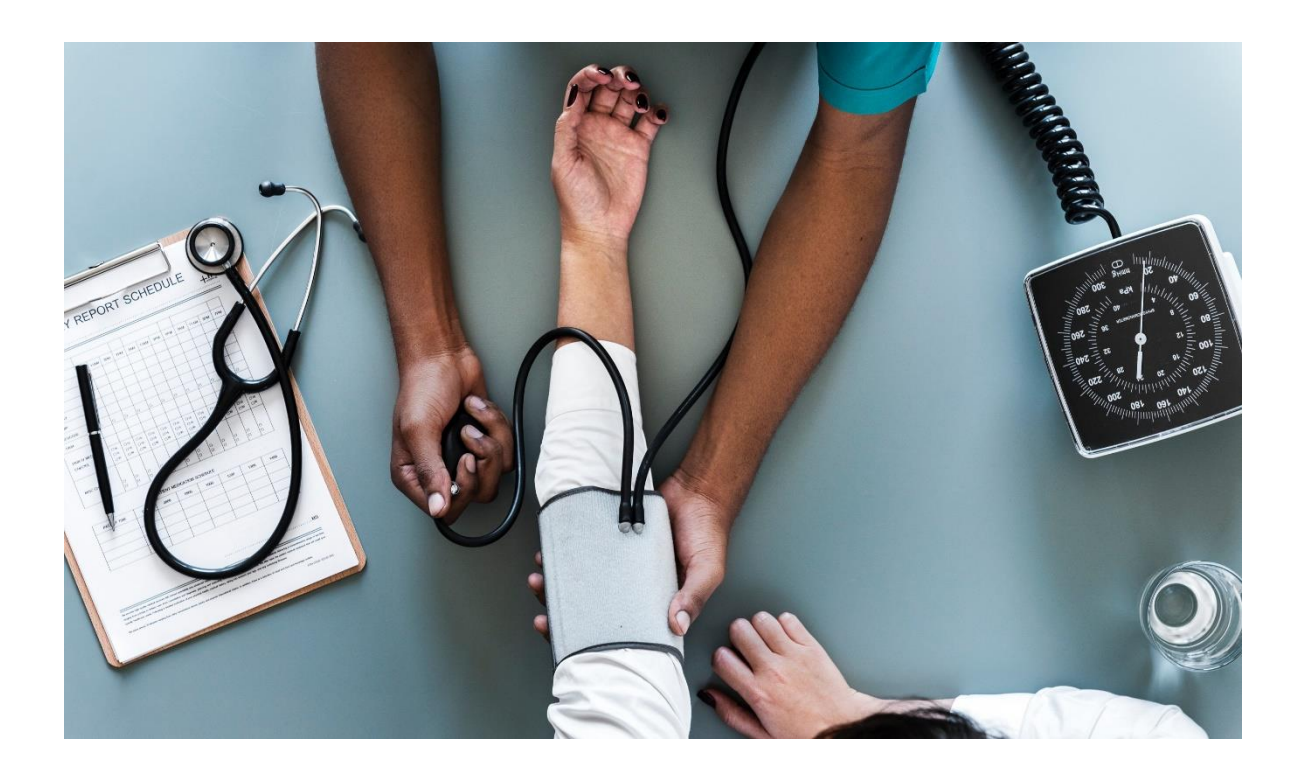

**"A vigorous teenager in need of some adult guidance"**

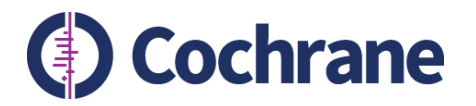

## Health check – how is RevMan Web doing?

- **All basic functionality to write Intervention reviews**
- **Use Chrome for now**
- **75 reviews available in Revman Web**
- **Practice reviews – a way to test Revman Web without risk**
- **Knowledge base to guide you**

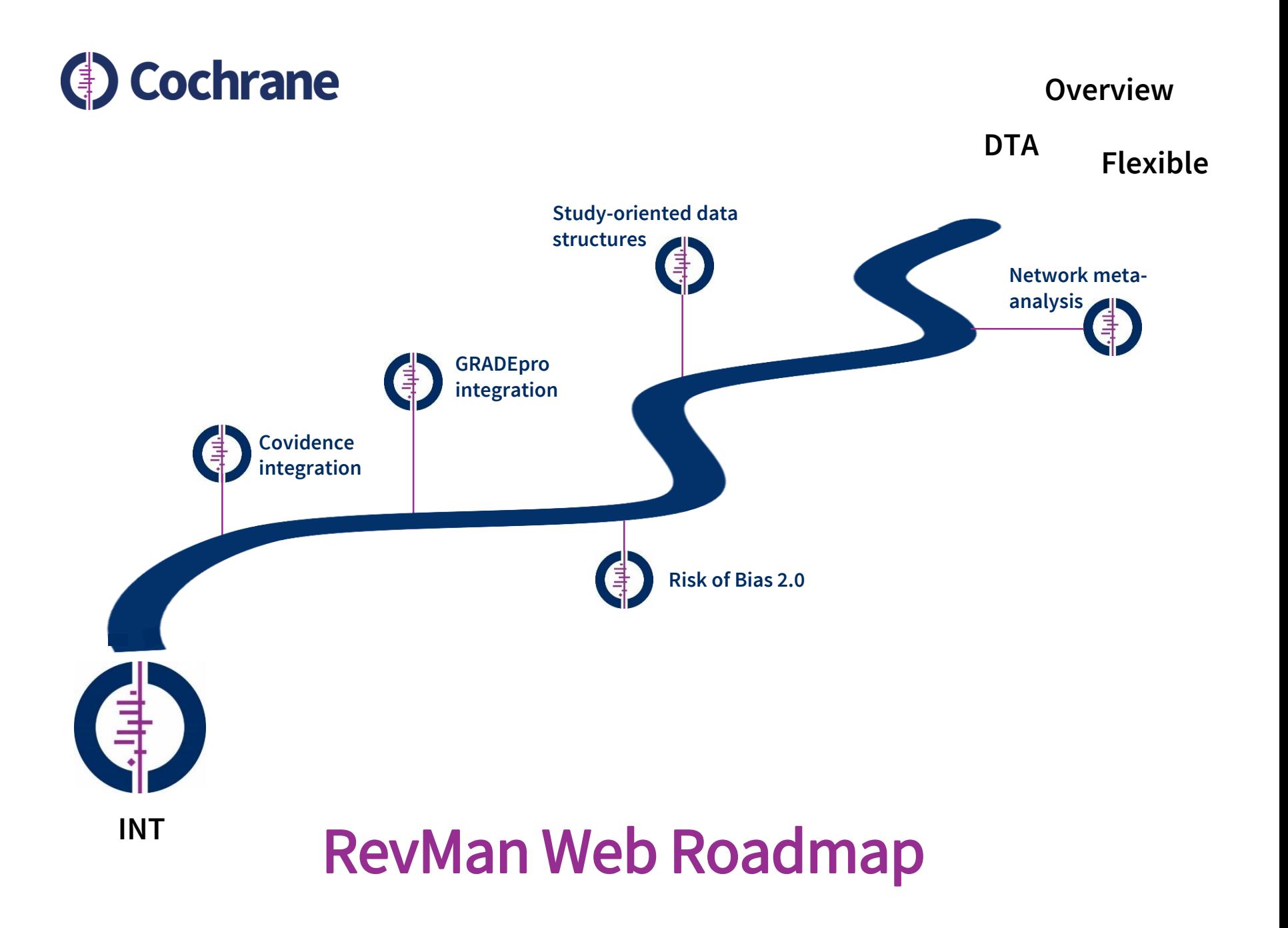

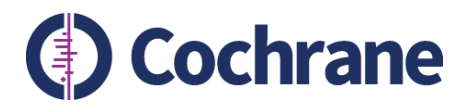

# Why should I start using RevMan Web?

- **Large reviews load without issues**
- **No installation, available online**
- **Work concurrently on the review with your co-authors**
- **Frequent releases**

**" I really like it, the way it is structured is intuitive." Jennifer Evans**

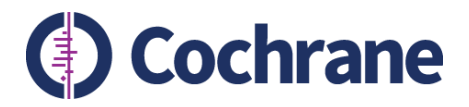

### Why not start tomorrow?

- **Higher impact on what should be improved in the application**
- **Ready when Covidence and GRADEpro integration is in place**
- **Personal and direct support from the product Owner and development team**

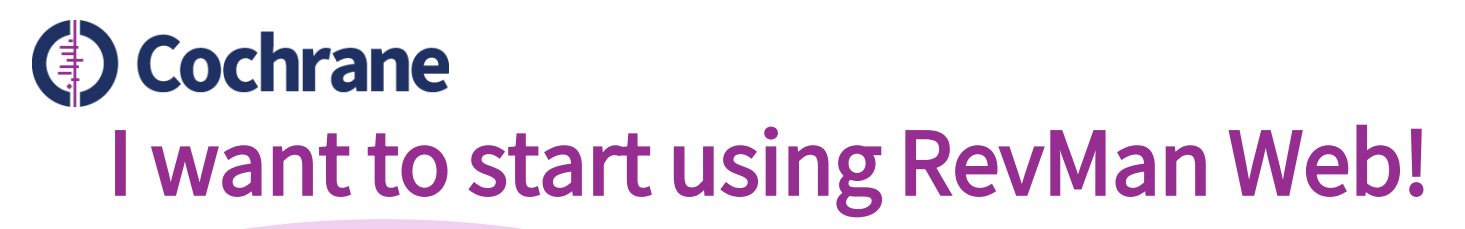

**What do I need to do?**

**Don't forget to inform your coauthors and ME that you are starting to use RevMan Web!**

- **1. Find the link to the sign-up form here in the webinar or [on https://community.cochrane.org/help/tools-and](https://community.cochrane.org/help/tools-and-software/revman-web/updates-revman-web)software/revman-web/updates-revman-web**
- **2. Click the link and fill in the form to sign up.**
- **3. Receive e-mail with the link to RevMan Web when your review is made available**

**Just log on with your Cochrane account and try out Practice reviews: <https://archie.cochrane.org/revman/#/practiceReviews>**

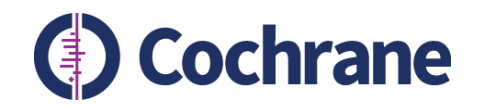

### Let's try it out!

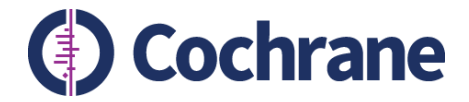

#### Questions & answers

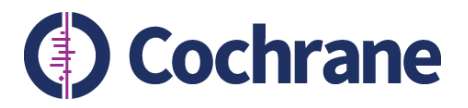

#### Where do I save my work?

**You don't! Your work is automatically saved as soon as you move out of a text box or move around in the application.** 

#### Can I use both RevMan 5 and RevMan Web to write my review?

**Yes you can. When the review is checked in, all authors can edit it in RevMan Web. When someone checks the review out in RevMan 5, it is no longer available in RevMan Web. When that author checks the review in again, that version will now be available for all authors in RevMan Web.**

#### As an ME can I override a check out and check in the version I want if there is a problem with versions?

**No. If the review is available in RevMan Web, you will no longer be able to do this.** 

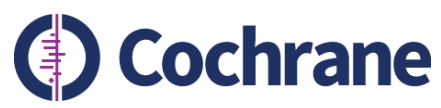

#### How can I see if a review is available in RevMan Web?

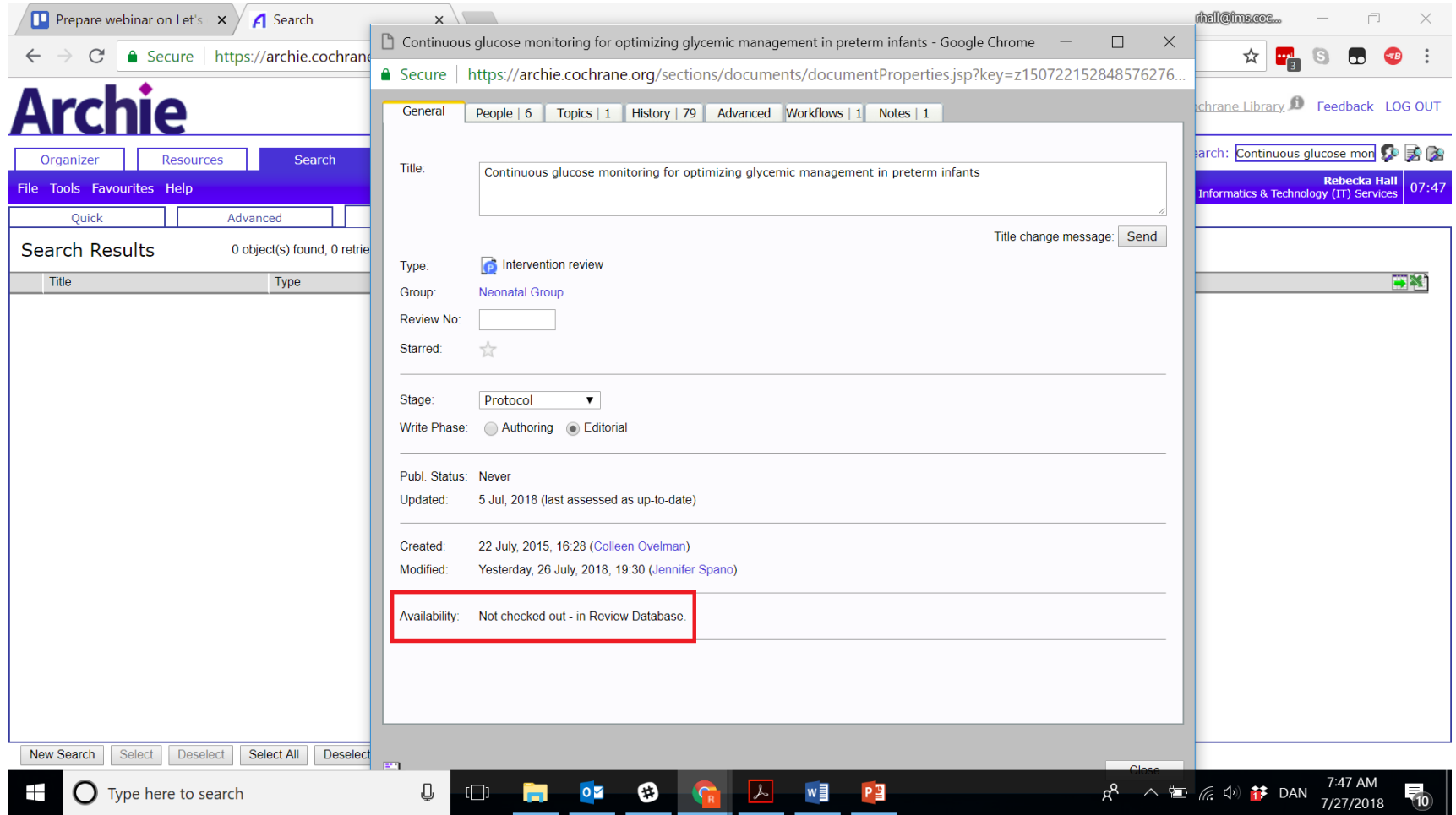

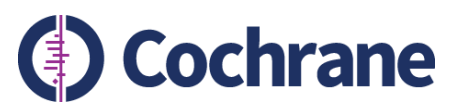

#### Can I work on the review at the same time as my co-authors?

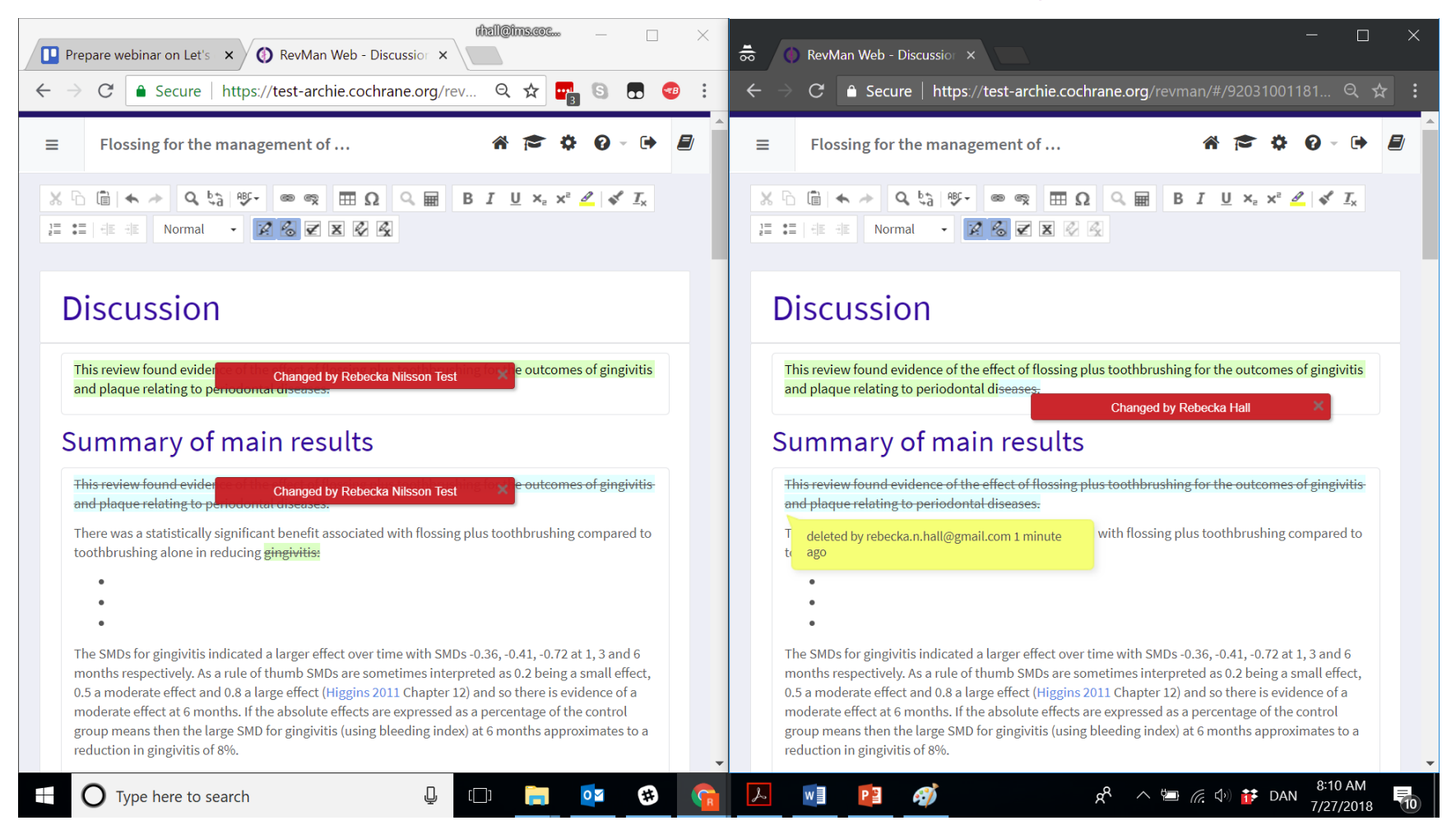